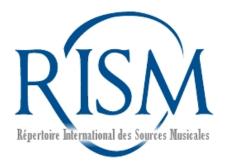

#### Muscat Workshop

IAML Congress 24 July 2018 Leipzig

Jennifer Ward RISM Central Office Frankfurt, Germany

# Outline

- Introduction to Muscat
- What every librarian can do
- Cataloging a manuscript
- Other authority files
- Muscat beyond RISM

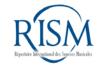

# Muscat is...

- Multilingual
- Web based
- Platform independent
- Open source
- Developed by the RISM Central Office and RISM Switzerland

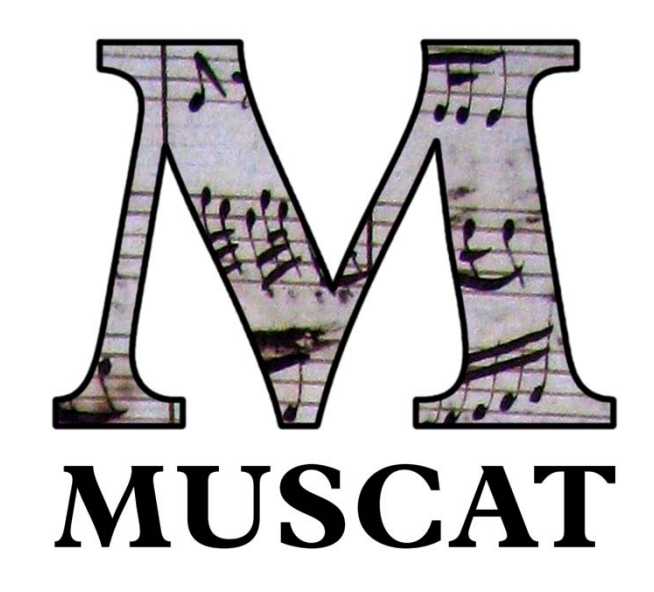

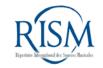

# Muscat features...

- Version control
- Commenting system
- Folders
- Built-in connection to the Virtual International Authority File (VIAF)
- Integrated online catalog search
- Intuitive look and feel

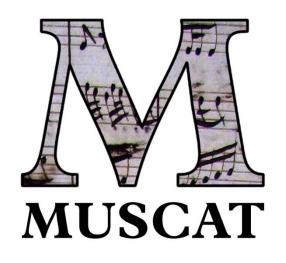

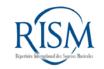

# Data in Muscat are...

- MARC21
- Published in online catalog
- Linked data and linked open data
- Data import and export

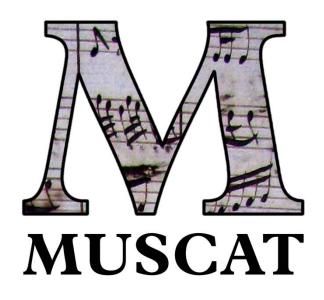

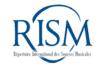

|                  | RISM Administration                      | • Language • Comments Folders                       | Faceted search Sources | Authorities - Guideline | as Jennifer Ward Logout |
|------------------|------------------------------------------|-----------------------------------------------------|------------------------|-------------------------|-------------------------|
| Muscat:          | ADMIN / SOURCES /<br>Hensel, Fanny : Das | Jahr - Excerpts; pf; HelH 385/9                     | - Music manuscript [20 | 01004090]               |                         |
| Full record view | Previous Back to the list                |                                                     | Actions                |                         |                         |
|                  | Summary                                  |                                                     |                        |                         | Create                  |
|                  | NAME                                     | Hensel, Fanny (1805-1847)                           |                        |                         | Return to the list      |
|                  | STANDARDIZED TITLE                       | Das Jahr                                            |                        |                         | Edit                    |
|                  | SUBHEADING                               | Excerpts                                            |                        |                         | Delete                  |
|                  | SCORING SUMMARY                          | pf                                                  |                        |                         | Duplicate               |
|                  | KEY OR MODE                              | b                                                   |                        |                         |                         |
|                  | TITLE ON SOURCE                          | [caption title, f. 1r.] Der September.   [right sic | e:] Fanny Hensel.      |                         |                         |
|                  | ADDITIONAL TITLE                         | Der September                                       |                        |                         |                         |
|                  | RULE TYPE                                | RISM                                                |                        |                         |                         |
|                  | RISM ID NO.                              | 201004090                                           |                        |                         |                         |
|                  |                                          |                                                     |                        |                         |                         |
|                  | Library information                      |                                                     |                        |                         |                         |
|                  | LIBRARYSIGLUM                            | <u>D-LEm</u> PM 136                                 |                        |                         |                         |

| Content                     |                                                                                                    |
|-----------------------------|----------------------------------------------------------------------------------------------------|
| WORK NUMBER                 | 1.1.1                                                                                                    |
| TITLE OF<br>MOVEMENT, TEMPO | Andante con moto                                                                                                    |
| VOICE/INSTRUMENT            | pf                                                                                                    |
| KEY OR MODE                 | b                                                                                                    |
|                             | PAE Code<br>$ \begin{array}{c} \begin{array}{c} \begin{array}{c} \begin{array}{c} \begin{array}{c} \end{array}\\ \end{array}\\ \end{array} \\ \end{array} \\ \end{array} \\ \begin{array}{c} \end{array} \\ \end{array} \\ \begin{array}{c} \end{array} \\ \end{array} \\ \end{array} \\ \begin{array}{c} \end{array} \\ \end{array} \\ \end{array} \\ \end{array} \\ \begin{array}{c} \end{array} \\ \end{array} \\ \end{array} \\ \end{array} \\ \end{array} \\ \end{array} \\ \end{array} \\ \end{array} $ } \\ \end{array} \\ \end{array} \\ \end{array} \\ \end{array} \\ \end{array} \\ \end{array} \\ \end{array} \\  } \\ \end{array} \\ \end{array} \\ \end{array} \\ \end{array} \\ \end{array} \\  } \\ \end{array} \\ \end{array}  } \\ \end{array} \\ \end{array} \\ \end{array} \\ \end{array} \\  } \\ \end{array} \\  } \\ \end{array} \\  } \\ \end{array} \\  \\ } \\ \end{array} \\  \\ } \\ \end{array} \\  } \\ \end{array} \\  } \\ \end{array} \\  } \\ \end{array} \\  \\ } \\ \end{array} \\  } \\  \\  } \\  \\  } \\  } \\  } \\  } \\  } \\  } \\  } \\  } \\  } \\  } \\  } \\  } \\  } \\  } \\  } \\  } \\  } \\  } \\  } \\  } \\  } \\  } \\  } \\  } \\  } \\  } \\  } \\  } \\  } \\  } \\  } \\  } \\  } \\  } \\  } \\  } \\  } \\  } \\  } \\  } \\  } \\  } \\  } \\  } \\  } \\  } \\  } \\  } \\  } \\  } \\  } \\  } \\  } \\  } \\  } \\  } \\  } \\  } \\  } \\  } \\  } \\  } \\  } \\  } \\  } \\  } \\  } \\  } \\  } \\  } \\  } \\  } \\  } \\  } \\  } \\  } \\  } \\  } \\  } \\  } \\  } \\  } \\  } \\  } \\  } \\  } \\  } \\  } \\  } \\  } \\  } \\  } \\  } \\  } \\  } \\  } \\  } \\  } \\  } \\  } \\  } \\  } \\  } \\  } \\  } \\  } \\  } \\  } \\  } \\  } \\  } \\  } \\  } \\  } \\  } \\  } \\  } \\  } \\  } \\  } \\  } \\  } \\  } \\  } \\  } \\  } \\  } \\  } \\  } \\  } \\  } \\  } \\  } \\  } \\  } \\  } \\  } \\  } \\  } \\  } \\  } \\  } \\  } \\  } \\  } \\  } \\  } \\  } \\  } \\  } \\  } \\  } \\  } \\  } \\  } \\  } \\  } \\  } \\  } \\  } \\  } \\  } \\  } \\  } \\  } \\  } \\  } \\  } \\  } \\  } \\  } \\  } \\  } \\  } \\  } \\  } \\  } \\  } \\  } \\  } \\  } \\  } \\  } \\  } \\  } \\  } \\  } \\  } \\  } \\  } \\  } \\  } \\  } \\  } \\  } \\  } \\  } \\  } \\  } \\  } \\  } \\  } \\  } \\  } \\  } \\  } \\  } \\  } \\  } \\  } \\  } \\  } \\  } \\  } \\  } \\ |

#### Muscat: Cataloger's view

| INSERTIONS (787)       |          |                                           | ? +           |
|------------------------|----------|-------------------------------------------|---------------|
| People and institution | ns       |                                           |               |
| COMPOSER/AUTHO         | DR (100) |                                           | ۳ (۲) (۹) (۹) |
| Name                   | . (      | Hensel,                                   | <b>1</b>      |
| Life dates             |          | Hensel, Family                            |               |
| Attribution            |          | Hensel, Fanny - 1805-1847                 |               |
|                        |          | Hensel, Friederike Sophie - 1738-1789     | r             |
| ADDITIONAL PERS        |          | Hensel, Gottlob - 1765c-1826c             |               |
| Name                   |          | Hensel, Johann Daniel - 1757-1839         |               |
| Life dates             |          | Hensel, Julie - 1836-1901                 |               |
| Attribution            |          | Hensel, Luise - 1798-1876                 |               |
| Function               | +        | Hensel, Sebastian - 1830-1898             |               |
| ADDITIONAL INSTIT      |          | Hensel, W.<br>Hensel, Walther - 1887-1956 | 1             |
|                        | 6        | Sammlung Rudortt                          |               |
| Department             | +        |                                           |               |
| Attribution            |          | Ascertained                               | τ             |
| Function               | +        | Former owner                              | •             |
|                        |          |                                           | • • • •       |
| Institution            |          | Musikbibliothak Potors                    |               |

| Sections and actions                                         |                               |  |  |  |
|--------------------------------------------------------------|-------------------------------|--|--|--|
| Library information and relations<br>People and institutions |                               |  |  |  |
| <u>Title a</u>                                               | Title and content description |  |  |  |
| <u>Materi</u>                                                | al description                |  |  |  |
| Incipits                                                     |                               |  |  |  |
| S. CONTRACTOR                                                | ences and notes               |  |  |  |
| Admin                                                        | istration                     |  |  |  |
| Ξ                                                            | Show all sections             |  |  |  |
| 6                                                            | Show preview                  |  |  |  |
| ۲                                                            | Save and continue editing     |  |  |  |
| $\bigcirc$                                                   | Save and close                |  |  |  |
| $\otimes$                                                    | Cancel                        |  |  |  |
| s)                                                           | Show modification history     |  |  |  |
| 0                                                            | Attach a new image            |  |  |  |
| (j)                                                          | Basic functions               |  |  |  |

# Muscat resources

- Tutorials
- Guidelines
- Training server
- Workshops
- Full training by RISM staff
- See: http://www.rism.info/community/muscat.html

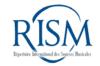

## Authority files and controlled vocabulary

- Images
- Institutions
- Liturgical festivals
- Personal names
- Places
- Secondary literature
- Subject headings
- Titles/text incipits

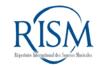

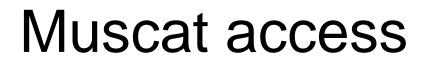

### Go to: http://muscat-training.rism.info Email: training01@rism.info Any number between 01 and 50 Password: password

Note: Muscat is optimized for Firefox and Chrome. Do not use Internet Explorer!

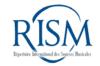

# What every librarian can do

#### Make corrections

Practice: Change the composer of an anonymous piece to any name you wish.

| Filters                     |  |
|-----------------------------|--|
| DIPLOMATIC TITLE CONTAINS   |  |
|                             |  |
| STANDARDIZED TITLE CONTAINS |  |
| COMPOSER CONTAINS           |  |
| Anonymus                    |  |
| SIGLUM CONTAINS             |  |
| US-*                        |  |
| ANY FIELD CONTAINS          |  |
|                             |  |
|                             |  |

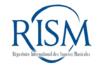

# Making corrections

| COMPOSER/AUTHOR (10   | 00)                                           |   | P | ? | ŵ | - |
|-----------------------|-----------------------------------------------|---|---|---|---|---|
| Name                  | Mozar                                         |   |   |   |   |   |
| Life dates            | Copyist Jahn-Kopist A (Klein, Mozart-Katalog) |   |   |   |   |   |
| Attribution           | Mozart                                        |   |   |   |   |   |
|                       | <b>Mozar</b> t, Carl - 1784-1856              |   |   |   |   |   |
| ADDITIONAL PERSONAL   | Mozart, Constanze - 1762-1842                 |   |   |   |   |   |
| Name                  | Mozart, Franz Xaver Wolfgang - 1791-1844      |   |   |   |   |   |
| Life dates            | Mozart, Leopold - 1719-1787                   |   |   |   |   |   |
| Attribution           | Mozart, Maria Anna - 1751-1829                |   |   |   |   |   |
| Function +            | Mozart, Maria Anna Thekla - 1758-1841         |   |   |   |   |   |
|                       | Mozart, Wolfgang Amadeus - 1756-1791          |   |   |   |   |   |
| ADDITIONAL INSTITUTIO | N (710)                                       | p | ? | + | Î | • |

# What every librarian can do

#### • Link to digitized music

Practice: Go to the Library of Congress's Music Treasures Consortium at <a href="https://www.loc.gov/collections/music-treasures-consortium/">https://www.loc.gov/collections/music-treasures-consortium/</a> and find any digitized music manuscript.

Enter the permalink in the field External Resource (856).

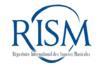

# Link to digitized music

| EXTERNAL RESOURCE              | ? + 🗃 🔻                                          |   |
|--------------------------------|--------------------------------------------------|---|
| External resource +            | http://www.themorgan.org/music/manuscript/114205 |   |
| Note about external resource + | Digitized manuscript                             |   |
| Link type                      | Select                                           | T |

# What every librarian can do

#### Add holdings to printed editions

```
Le Duc Simon
Six duo [sic] [D,A,C,g,G,Es] pour deux violons Dédiés
... Composés par Le Duc l'ainé Oeuvre III.
Paris. M<sup>1</sup> le Duc, s.d. Gravé par M<sup>de</sup> Lobry. Ecrit par
Le Roy.
2 fasc.: vl I, vl II. Stich.
RISM L 1374.
S STOCKHOLM Musikaliska akademien (S-SKma)
Lejeune Claude
The firsts twelve psalms in four parts; Composed by...
Claude le Joane... adapted to the English versions by
 a professor of music.
 London, Longman, Lukey & C<sup>0</sup>, s.d.
 Partitur: 1 vol., [2 f.] 12 p. Stich.
 RISM L 1701.
 S STOCKHOLM Musikaliska akademien (S-Skma)
```

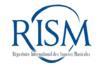

Add holdings CONCERTO THE FAITHFUL KNIGHT, Pour le Forte Fiano ou Clavecio A BALLAD, F. SCHILLER, À GRAND ORCHESTRE DONE INTO ENGLISH BY THE TRANSLATOR Qui peut s'executer avec un P! Violon 2: Violon 07\* Alto et Basse . THE GERMAN ERATO, ETC. AND Dedié SET TO MUSIC BY J. R. ZUMSTEEG. aMademoiselle de Matignon. COMPOSÉ Par EMILIE CANDEILLE Pensionnaire du Roi, Execute deux fois par l'Auteur au Concert spirituel EUVRE II! LONDON, Gravé par Dessaux SOLD BY L. LAVENU, NO. 29. NEW BOND-STREET, MUSIC-SELLER TO HIS ROYAL HIGHNESS THE PRINCE OF WALES. 1800. A PARIS (Chex L'AUTEUR Rue d'Enfer, Nº 145. Aux Adresses ordinaires de Musique . \* 2495 Min 5971

# Cataloging examples

 Answers are online at <u>http://www.rism.info/community/muscat</u> under "More examples to practice"

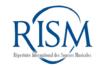

## Cataloging example 1: Score

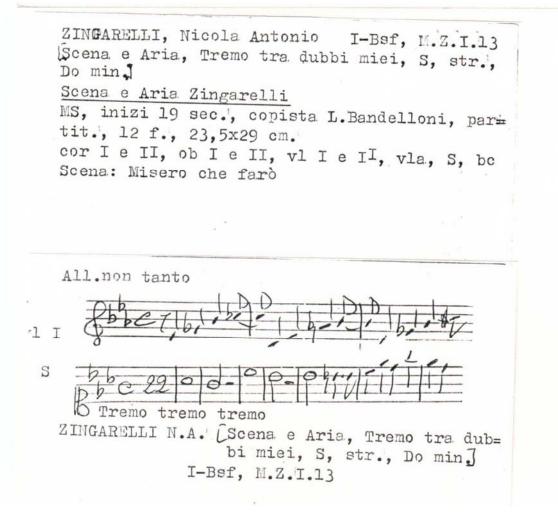

#### 4 DEFG / ABCD

| Key            | D major           |
|----------------|-------------------|
| Key signature  | xFG               |
| Time signature | 4/4               |
| Clef           | G-2 (treble clef) |
| Validity +     |                   |
| Music incipit  | 4DEFG/ABGD        |
|                |                   |
|                |                   |
|                |                   |

# Octaves: use ' and , 4DEFG/AB

''CD /'''CDE ,B/ 'CD

Key Key signature Time signature Clef Validity

Music incipit

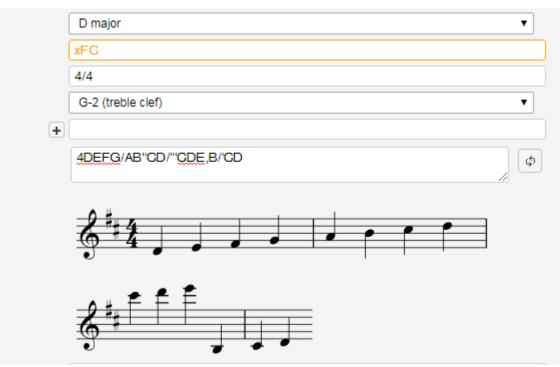

#### Rests: use -

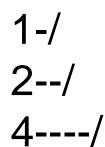

8----6

Key Key signature

**Time signature** 

Validity

Music incipit

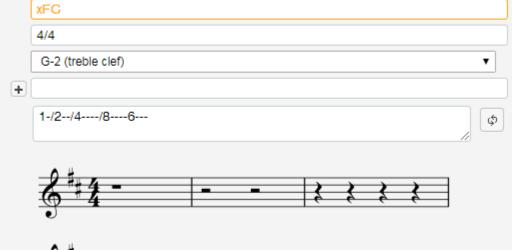

v

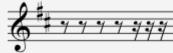

D major

Clef

}

D major

## Beaming: use {

1D/ 2DE/ 8FG {8FG} {6FGAB}

Key Key signature

Time signature

Clef

Validity

Music incipit

xFC 4/4 G-2 (treble clef) + 1D/2DE/8EG{8FG}{6FGAB} ¢

۲

#### Cataloging example 2: Score and part

MORANDI, Pietro [Inno, Tantum ergo, A, org, Re] <u>Tantum ergo del Sig. Pietro Morandi</u> MS, fine 18 sec., partit., 4 f., 23,5x32 cm A, org E' allegata la sola parte dell'A

4. TA & STA.

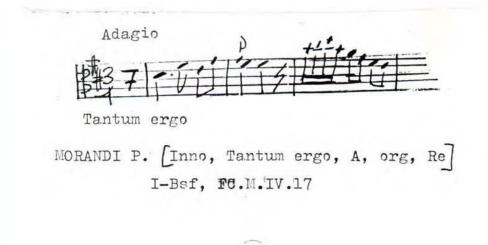

## Cataloging example 3: Collection

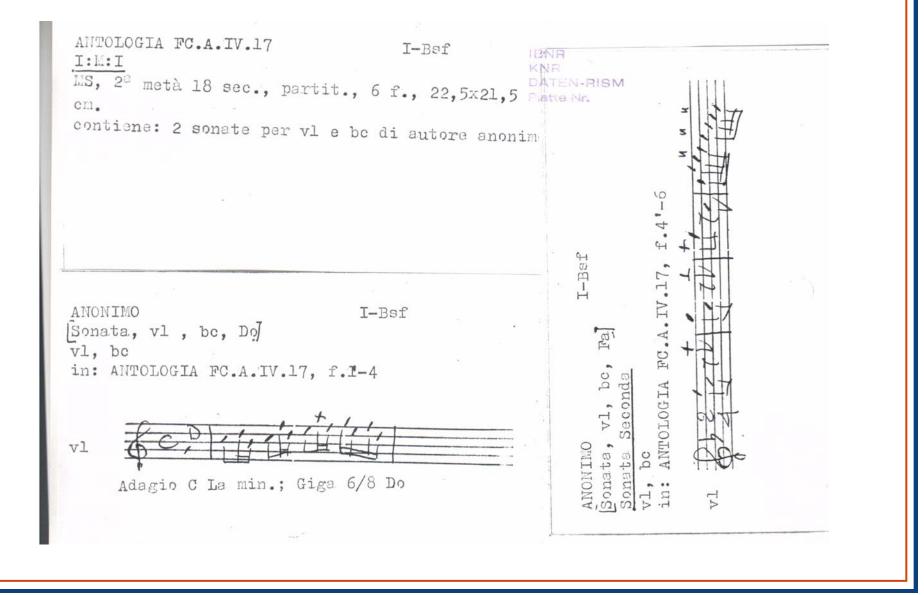

# Muscat beyond RISM

- Use Muscat as your database
- Customize Muscat for your project's needs
- Take RISM's data as a starting point, or create your own data pool
- Optional: Share your data with RISM and enrich the international database

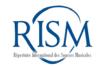

# Workshops

- October 4-6, 2018
  - Focus on printed music
  - Frankfurt RISM office
- Workshops upon request
  - In Frankfurt
  - Elsewhere

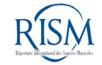

## Contact

## Jennifer Ward: jennifer.ward@rism.info RISM Zentralredaktion Frankfurt, Germany

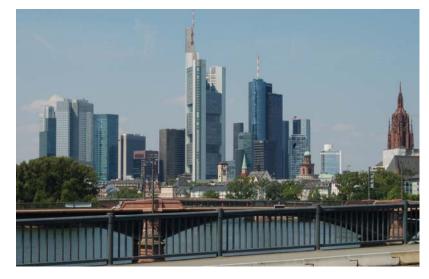

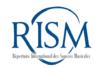